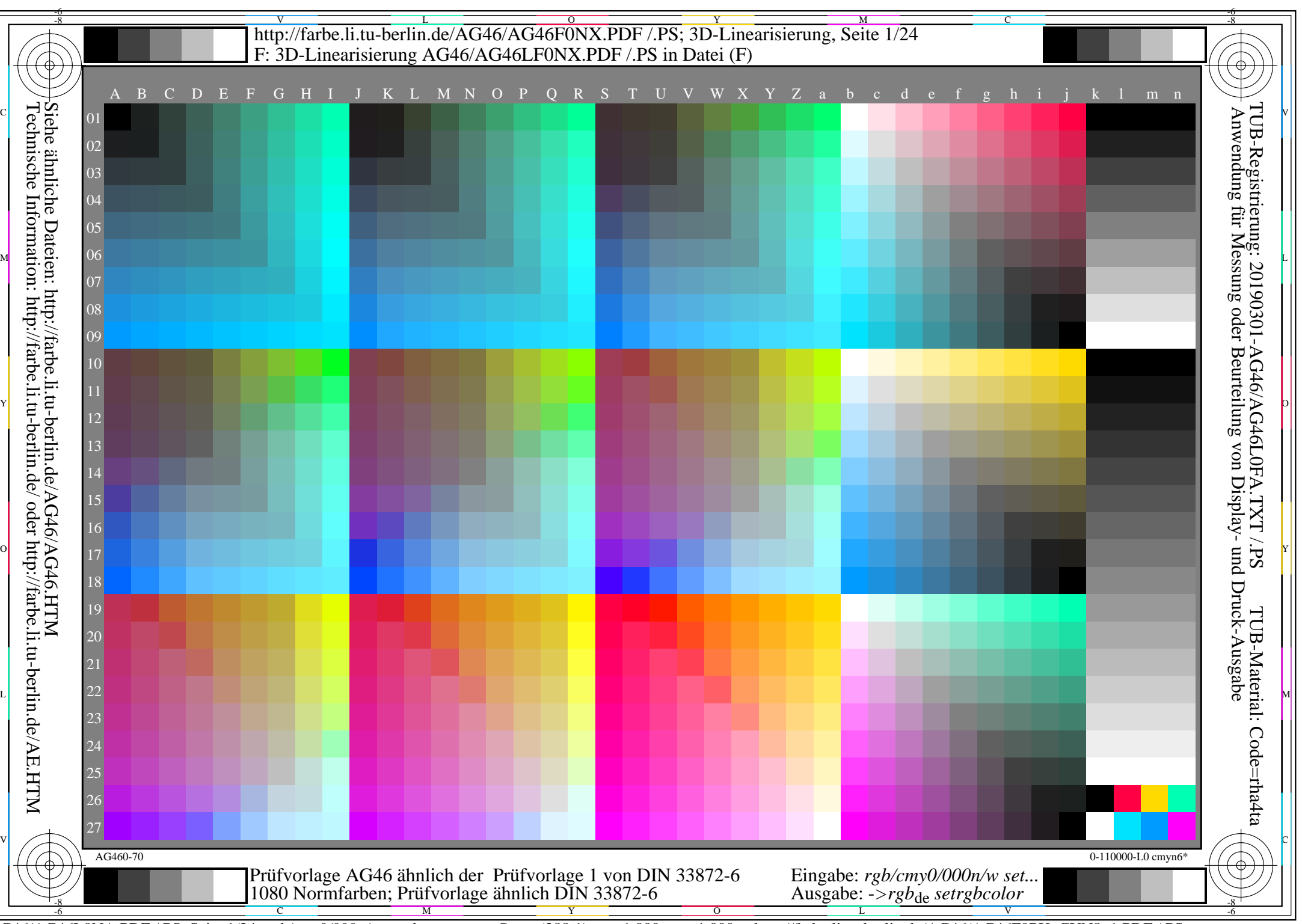

AG46/AG46L0NA.PDF /.PS, Seite 1/24, *rgb/cmy0/000n/w->rgb*<sub>de</sub> *C*yng (288:1): *g*p=1,000; *g*N=1,000 http://farbe.li.tu-berlin.de/AG46/AG46F0PX\_CYN8\_1.PDF /.PS

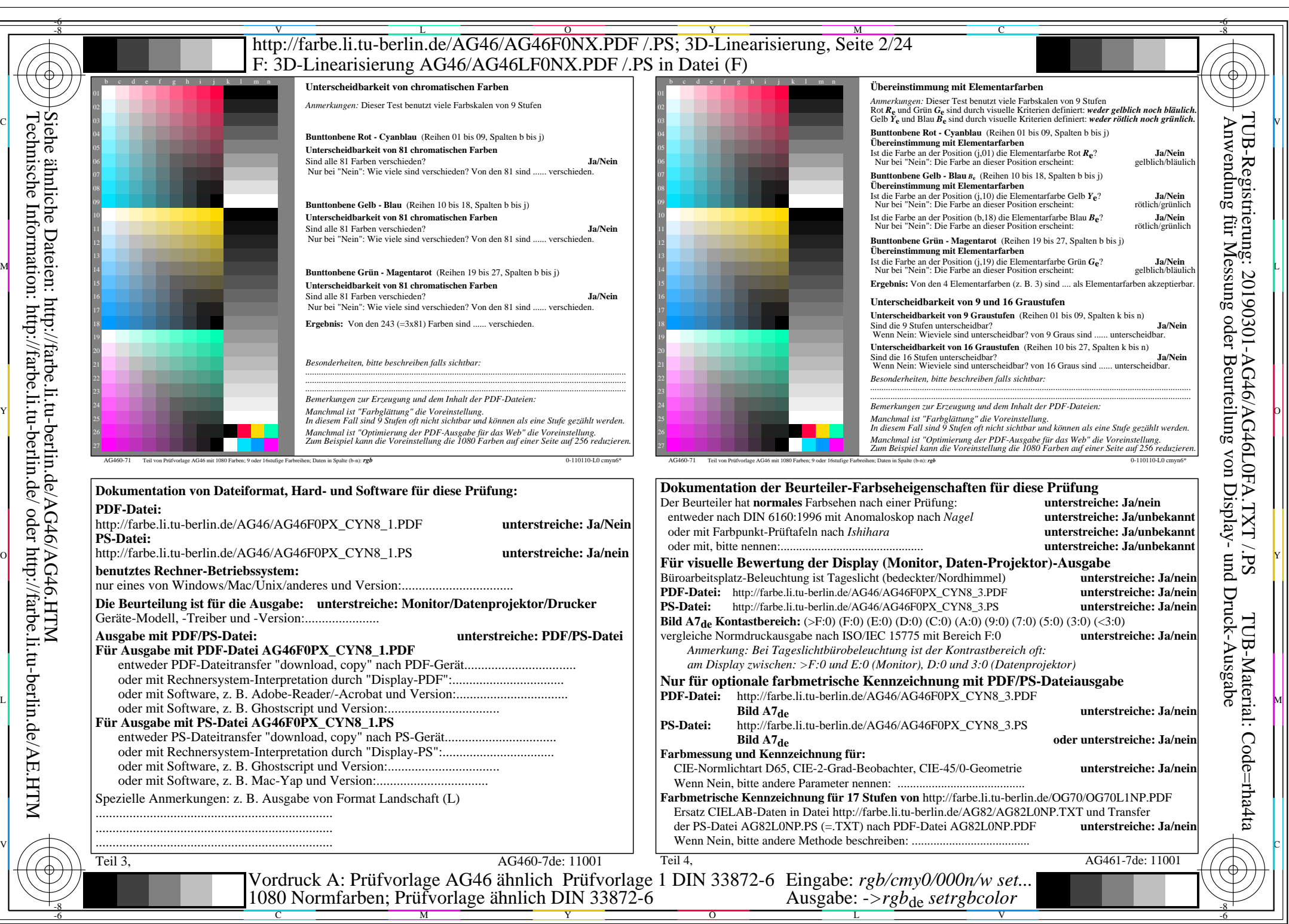

AG46/AG46L0NA.PDF /.PS, Seite 2/24, *rgb/cmy0/000n/w*-*>rgb*de *C*YN8 (288:1): *g*P=1,000; *g*N=1,000 http://farbe.li.tu-berlin.de/AG46/AG46F0PX\_CYN8\_2.PDF /.PS

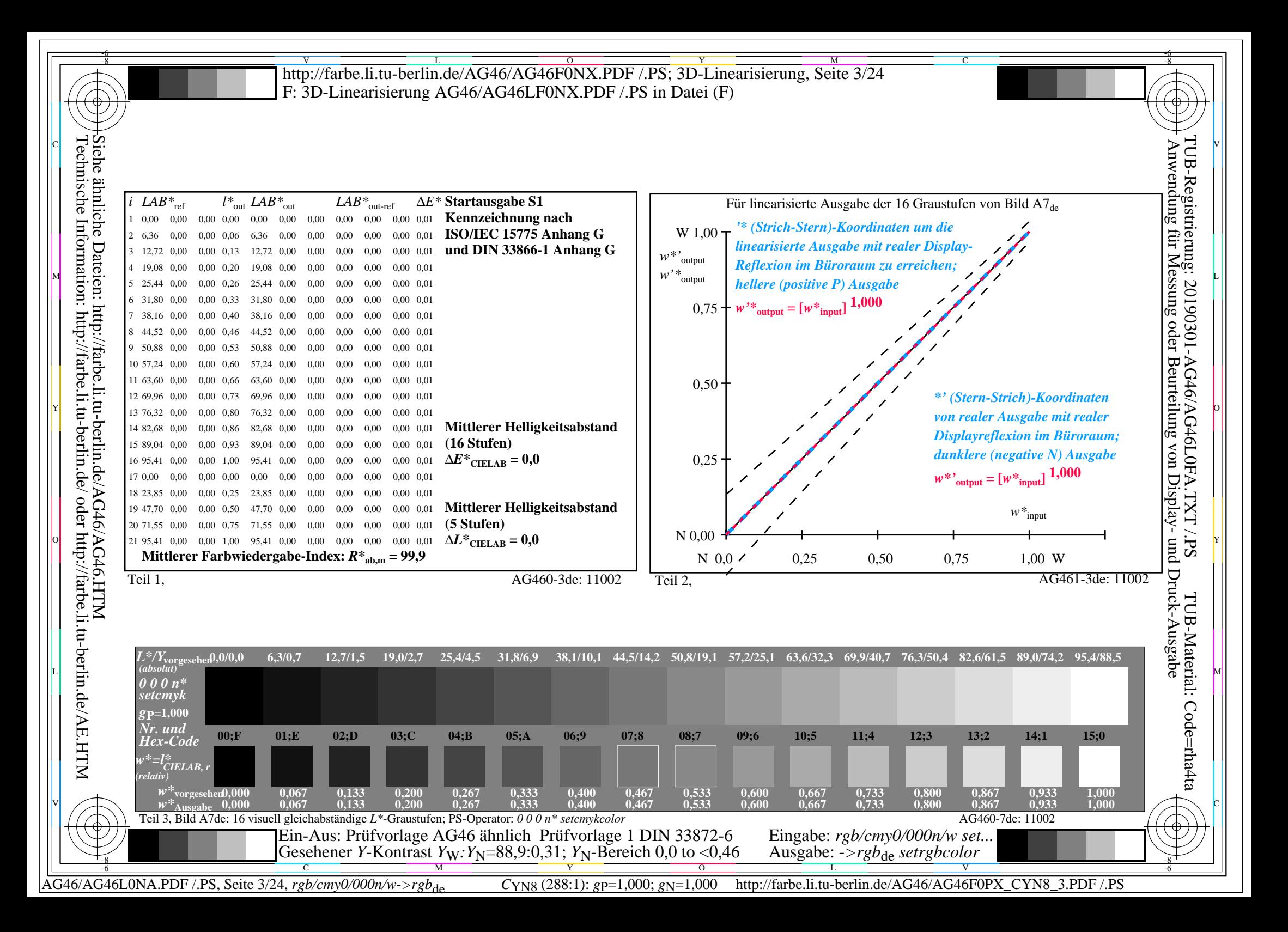

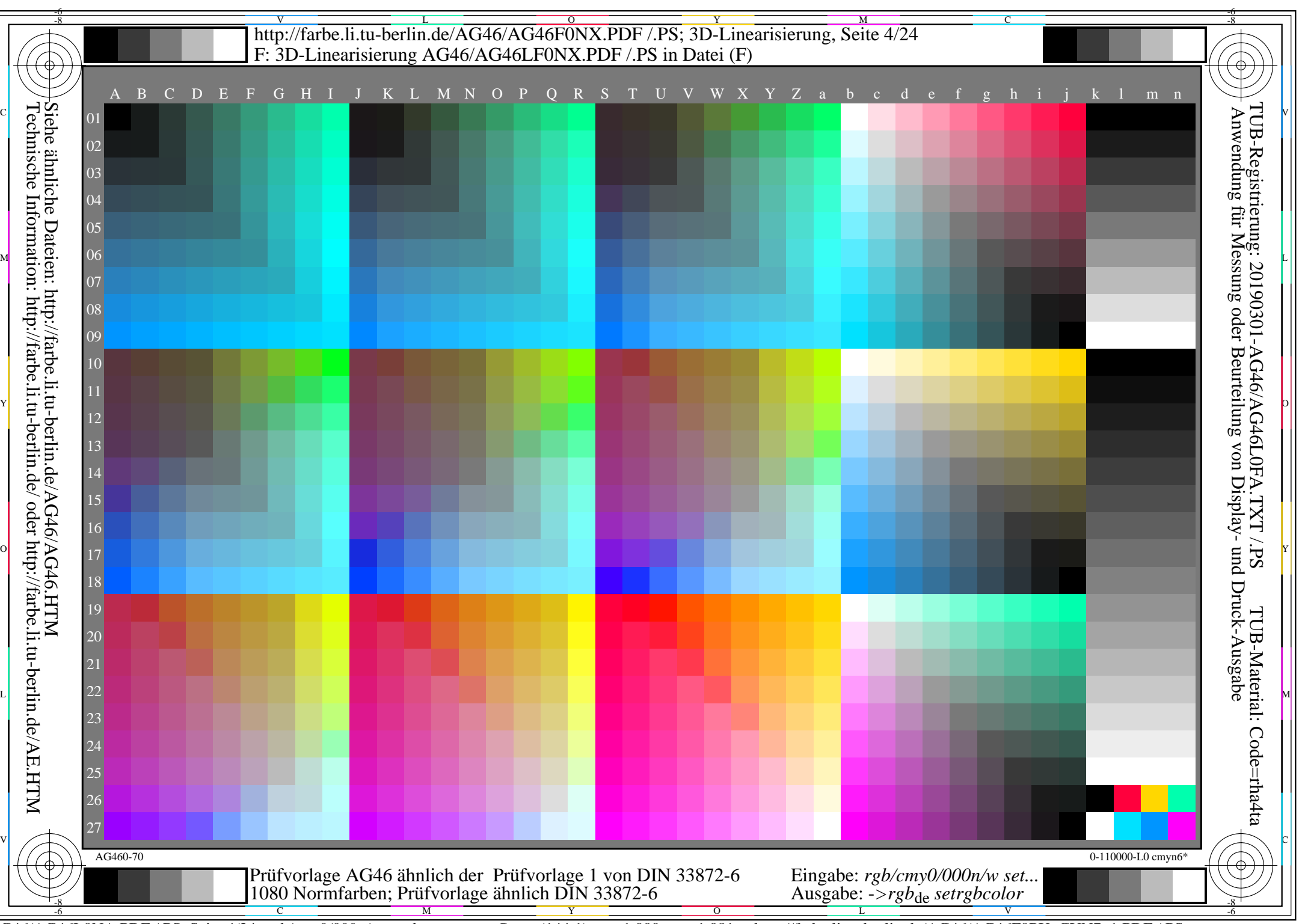

AG46/AG46L0NA.PDF /.PS, Seite 4/24, *rgb/cmy0/000n/w->rgb*<sub>de</sub> *C*yn7 (144:1): *g*p=1,000; *g*N=1,081 http://farbe.li.tu-berlin.de/AG46/AG46F0PX\_CYN7\_1.PDF /.PS

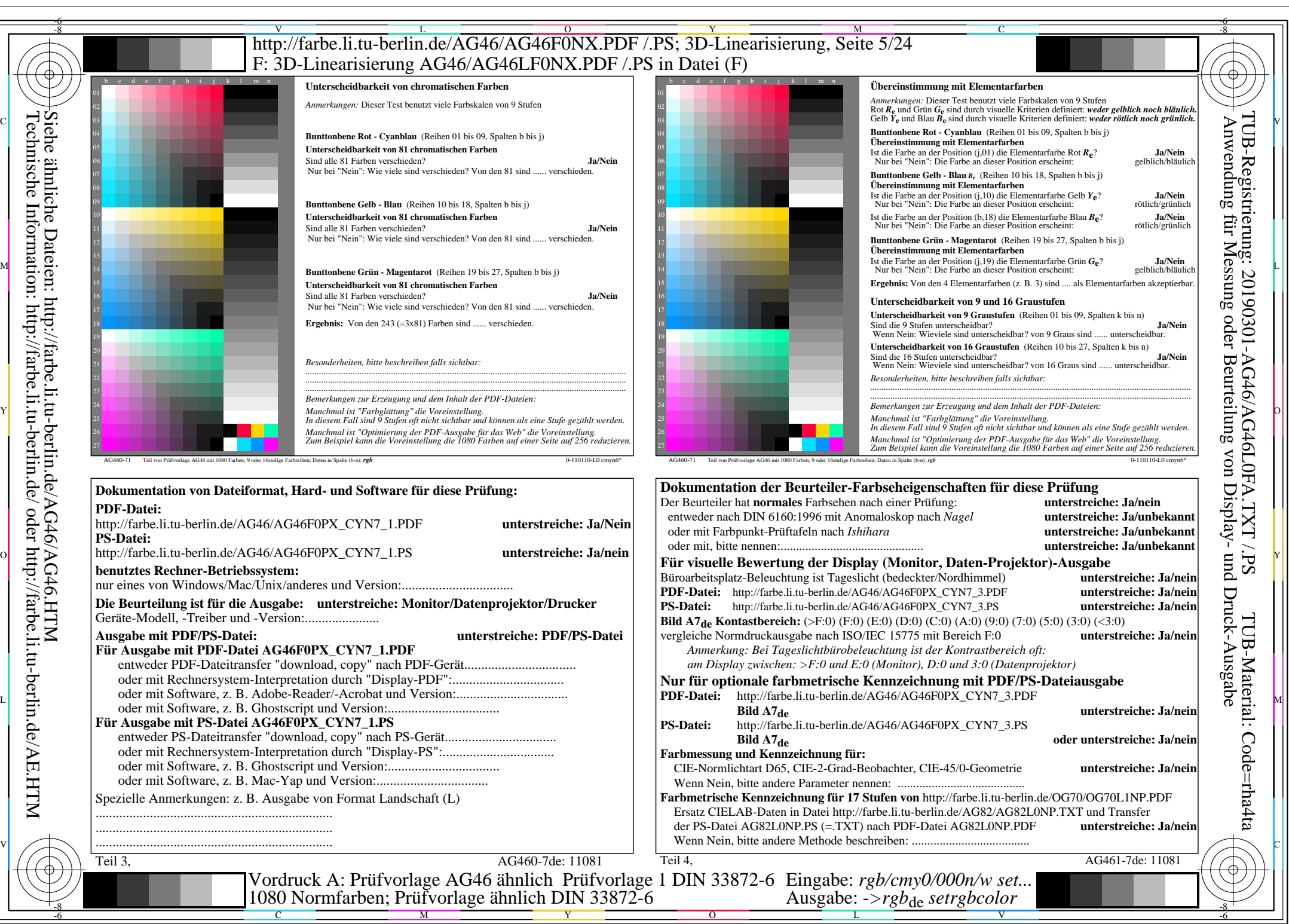

AG46/AG46L0NA.PDF /.PS, Seite 5/24, *rgb/cmy0/000n/w*-*>rgb*de *C*YN7 (144:1): *g*P=1,000; *g*N=1,081 http://farbe.li.tu-berlin.de/AG46/AG46F0PX\_CYN7\_2.PDF /.PS

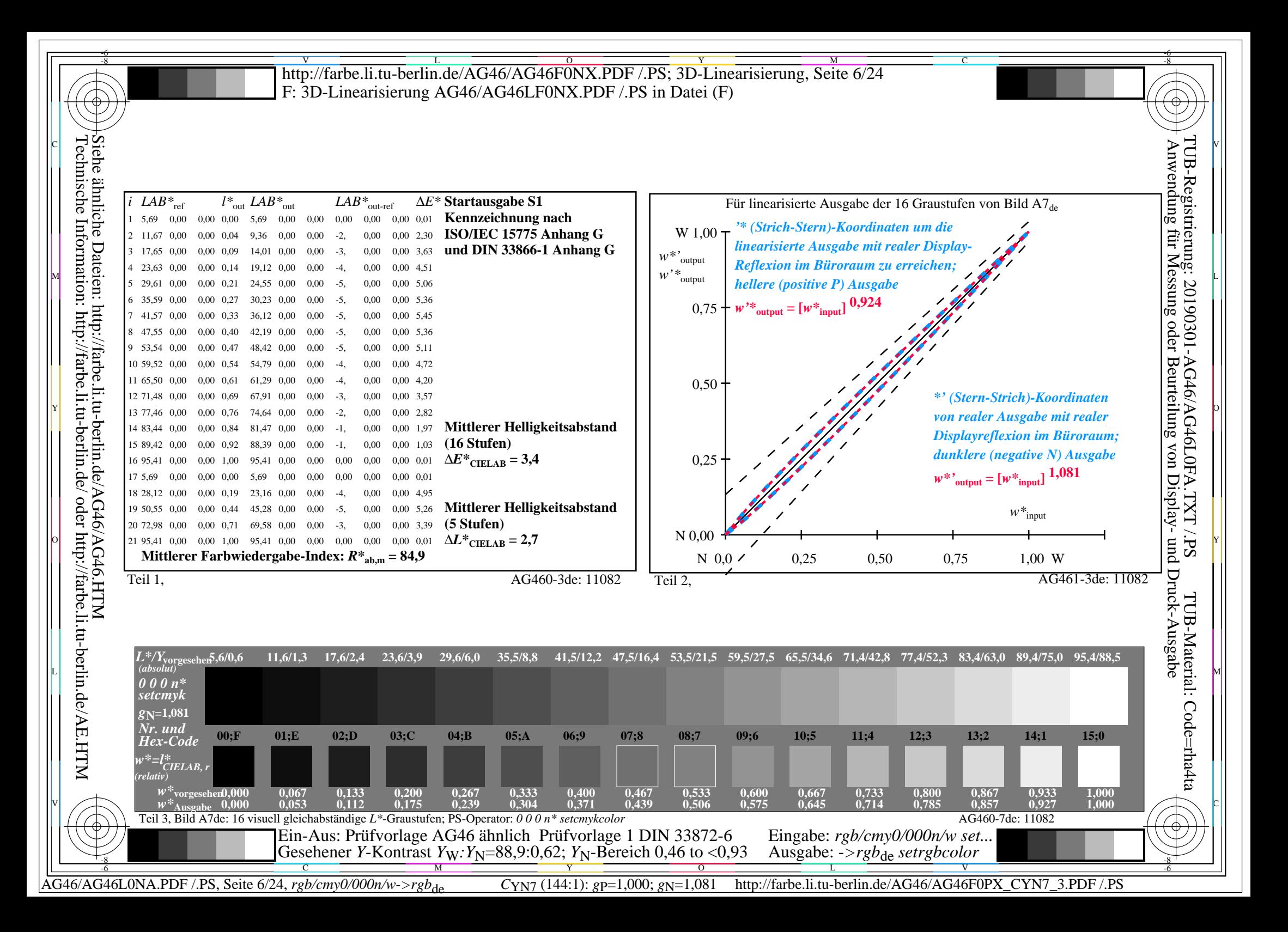

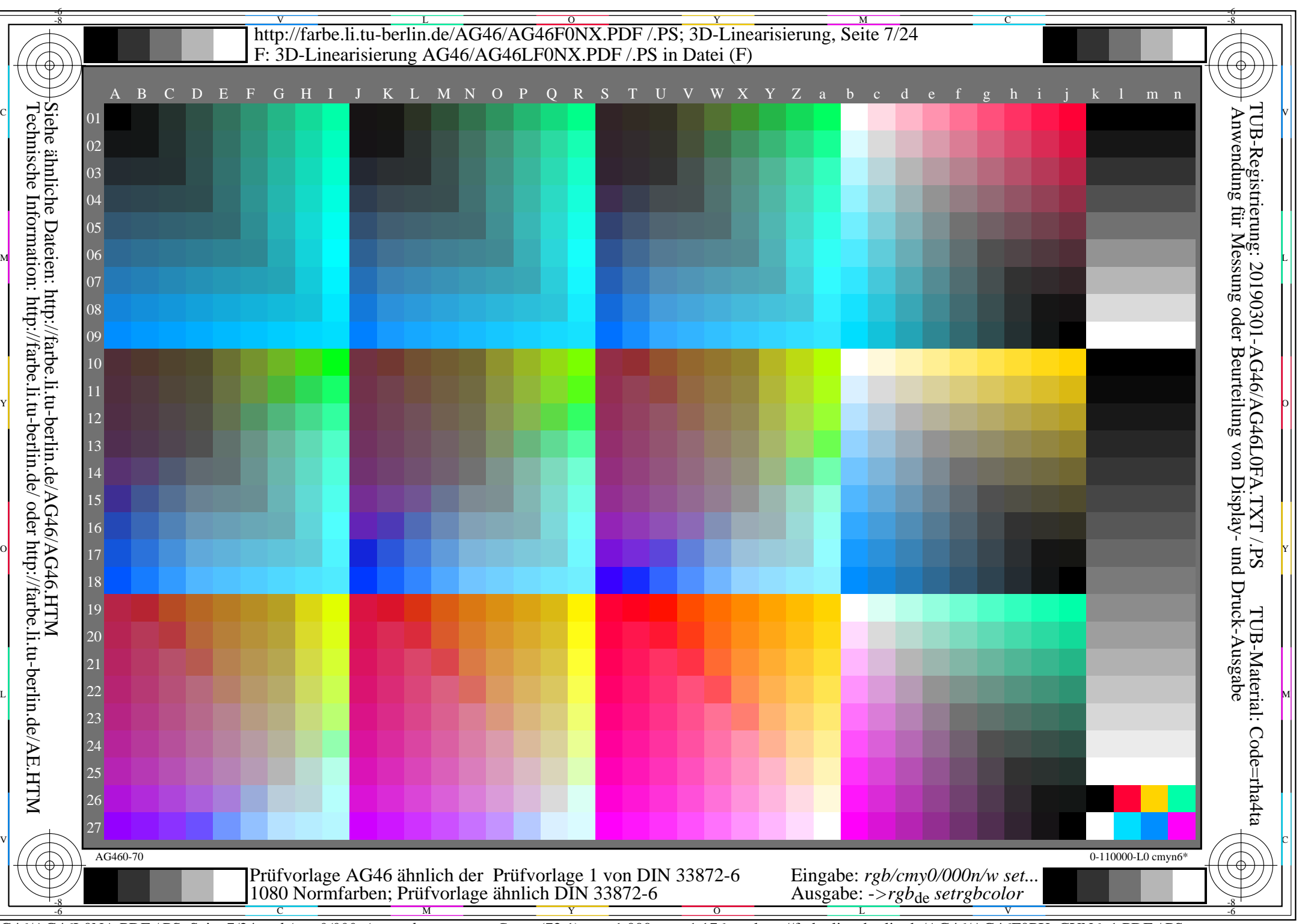

AG46/AG46L0NA.PDF /.PS, Seite 7/24, *rgb/cmy0/000n/w->rgb*<sub>de</sub> *C*yN6 (72:1): *g*p=1,000; *gN*=1,176 http://farbe.li.tu-berlin.de/AG46/AG46F0PX\_CYN6\_1.PDF /.PS

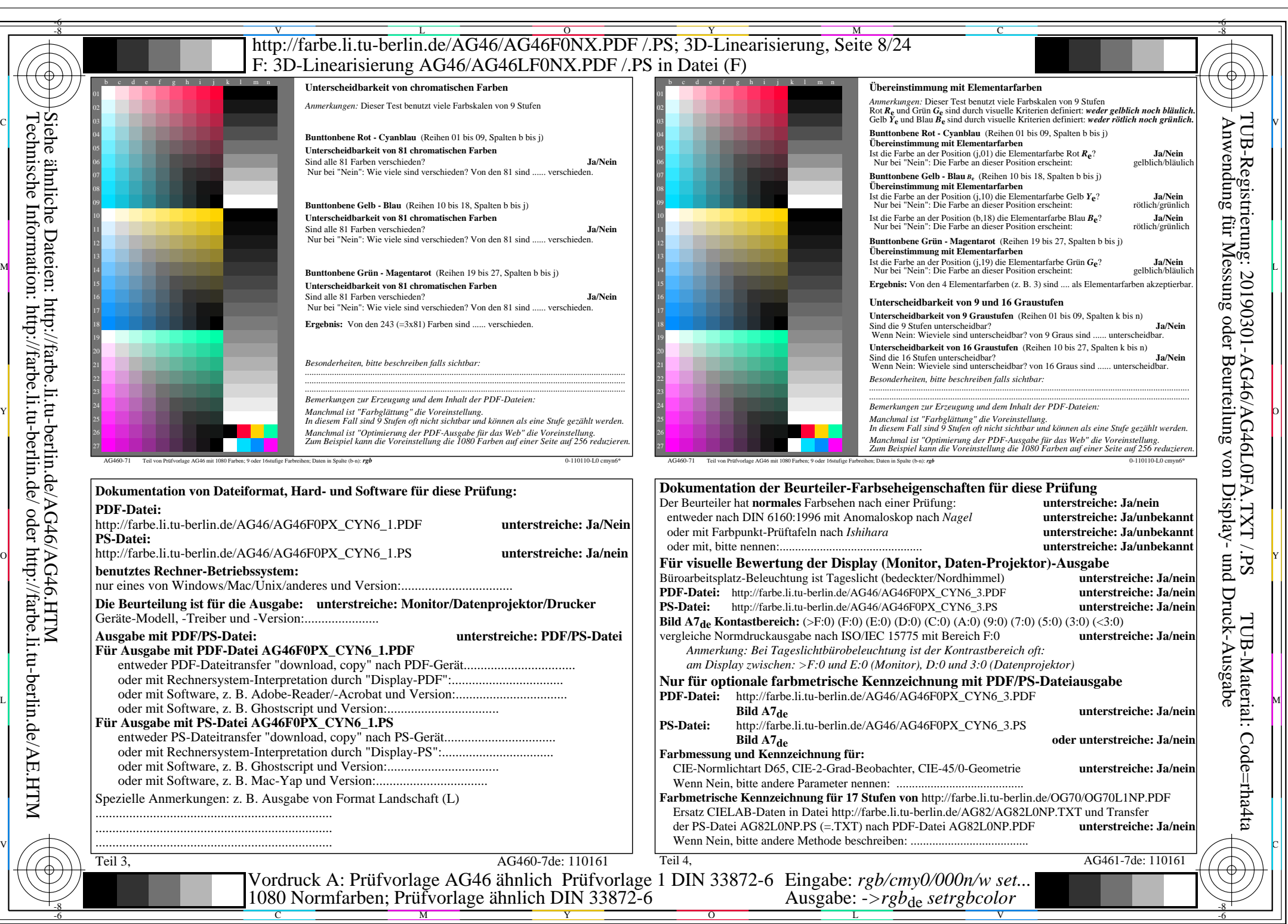

AG46/AG46L0NA.PDF /.PS, Seite 8/24, *rgb/cmy0/000n/w*-*>rgb*de *C*YN6 (72:1): *g*P=1,000; *g*N=1,176 http://farbe.li.tu-berlin.de/AG46/AG46F0PX\_CYN6\_2.PDF /.PS

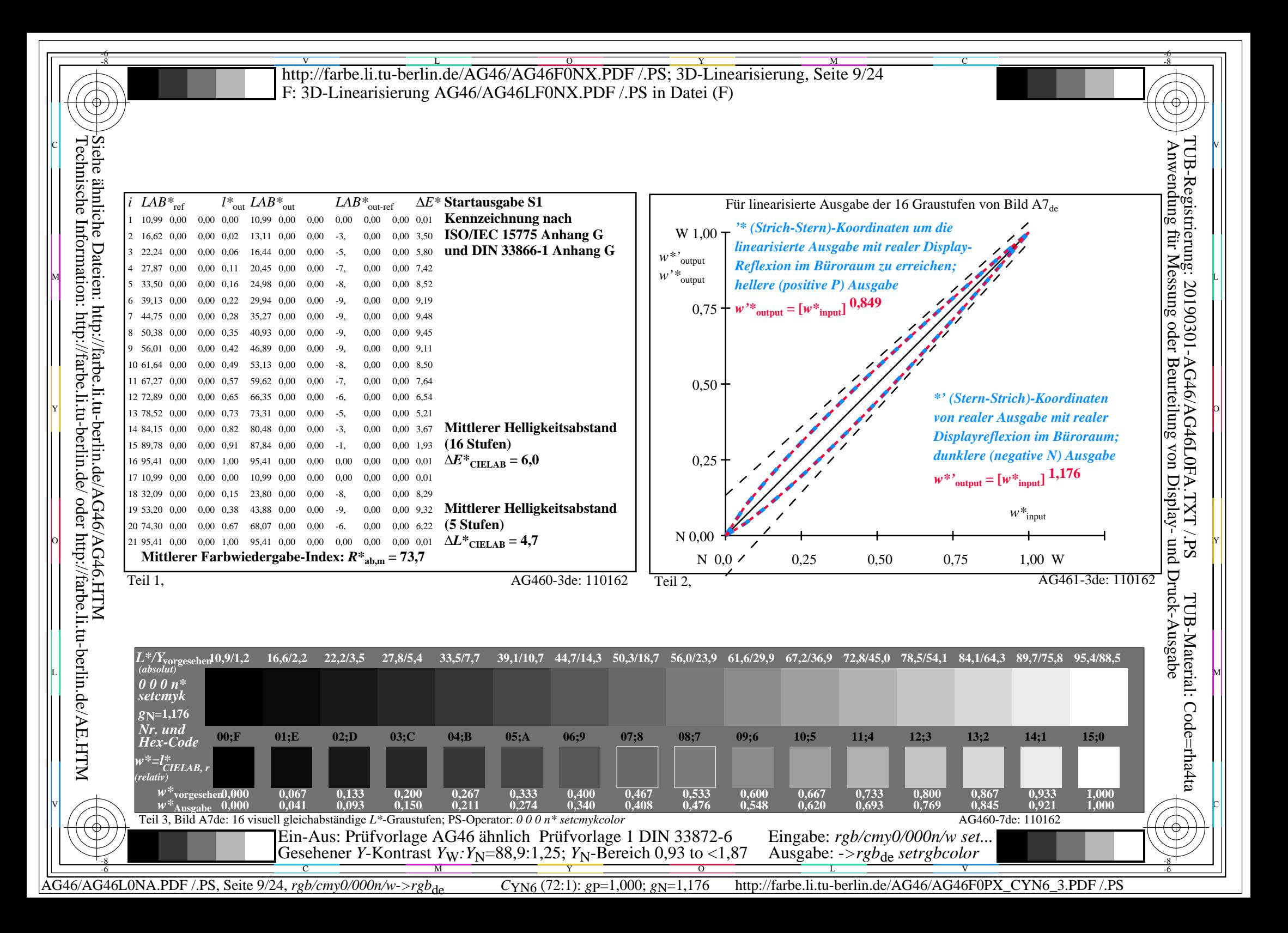

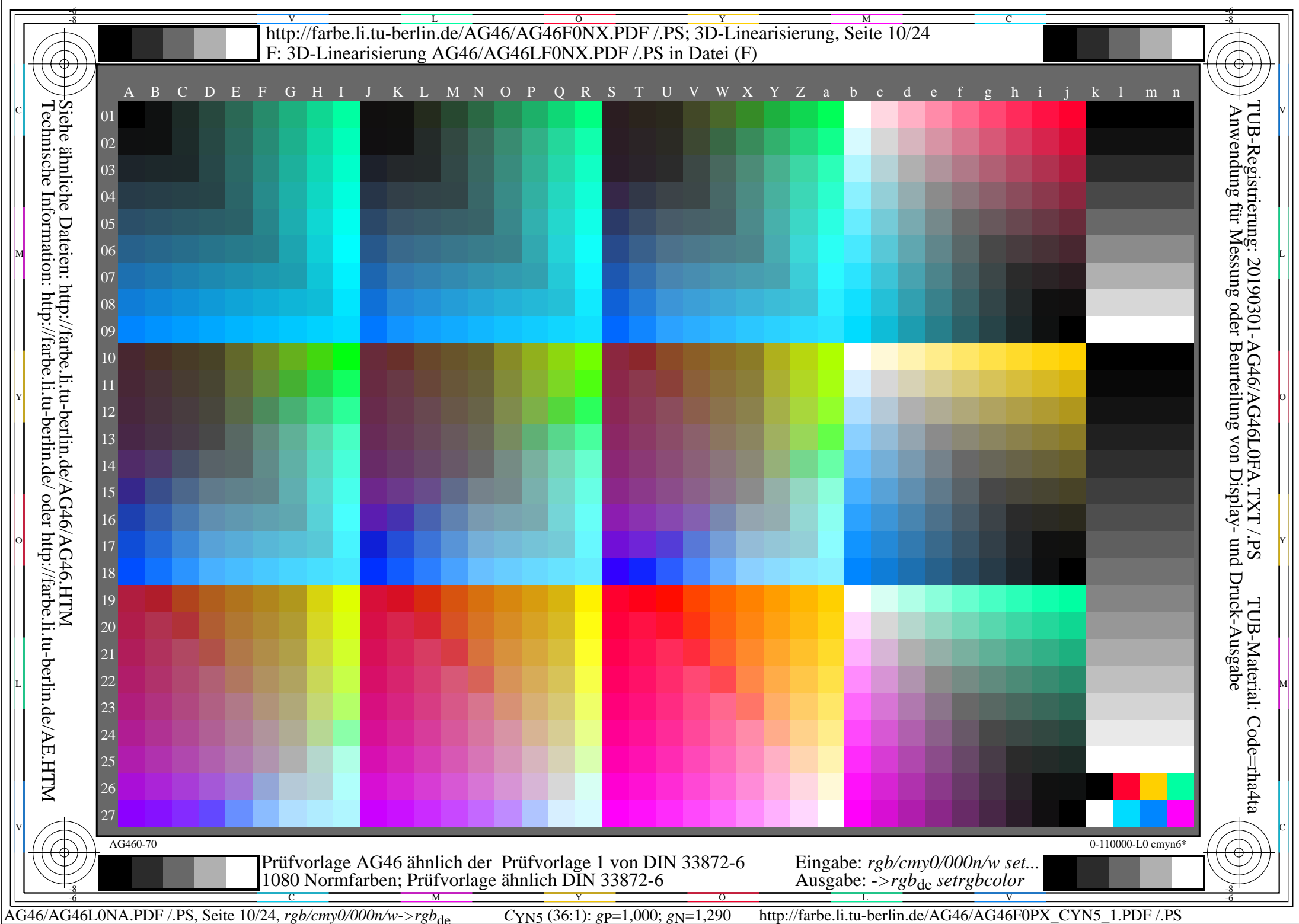

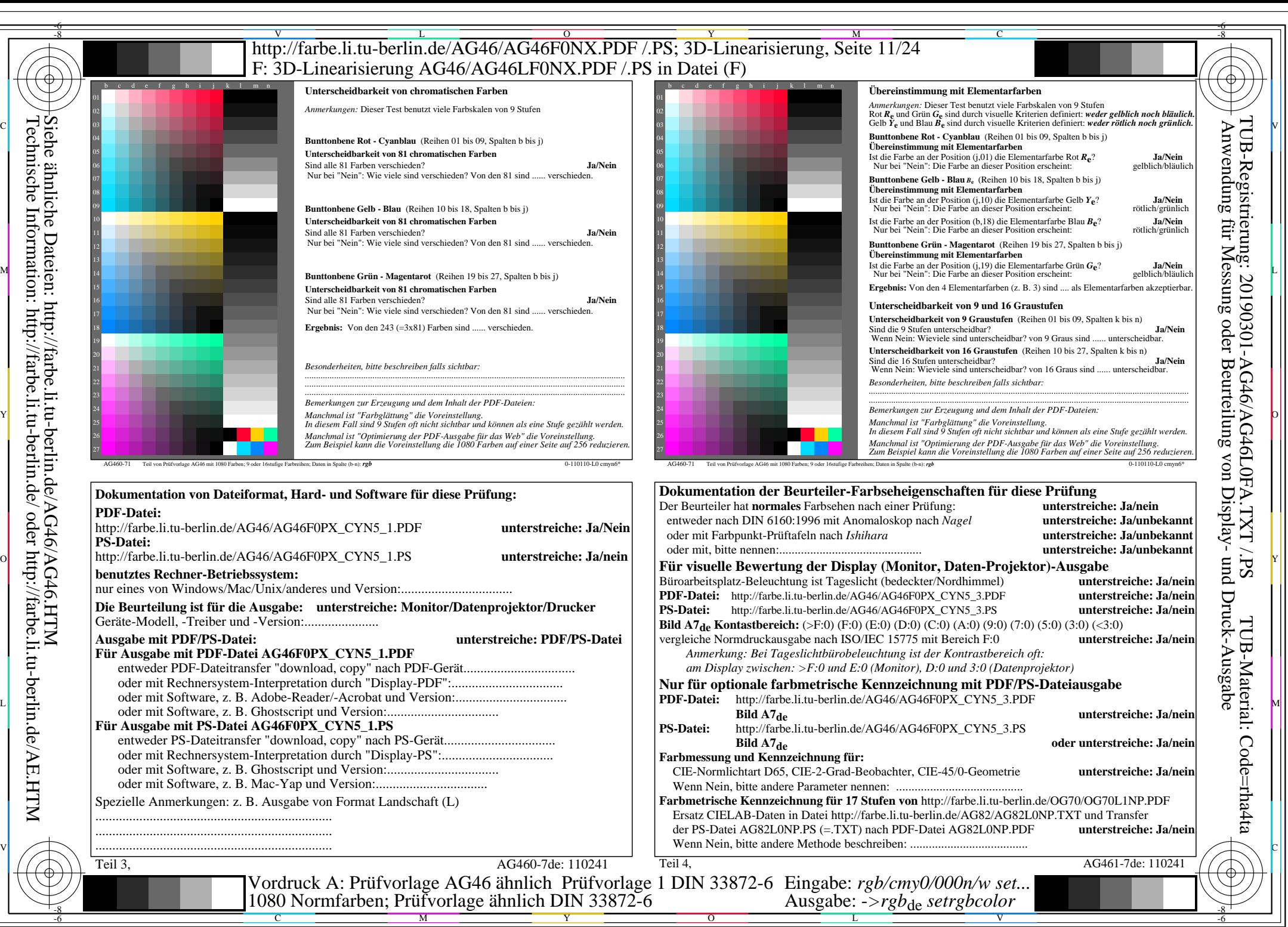

AG46/AG46L0NA.PDF /.PS, Seite 11/24, *rgb/cmy0/000n/w*-*>rgb*de *C*YN5 (36:1): *g*P=1,000; *g*N=1,290 http://farbe.li.tu-berlin.de/AG46/AG46F0PX\_CYN5\_2.PDF /.PS

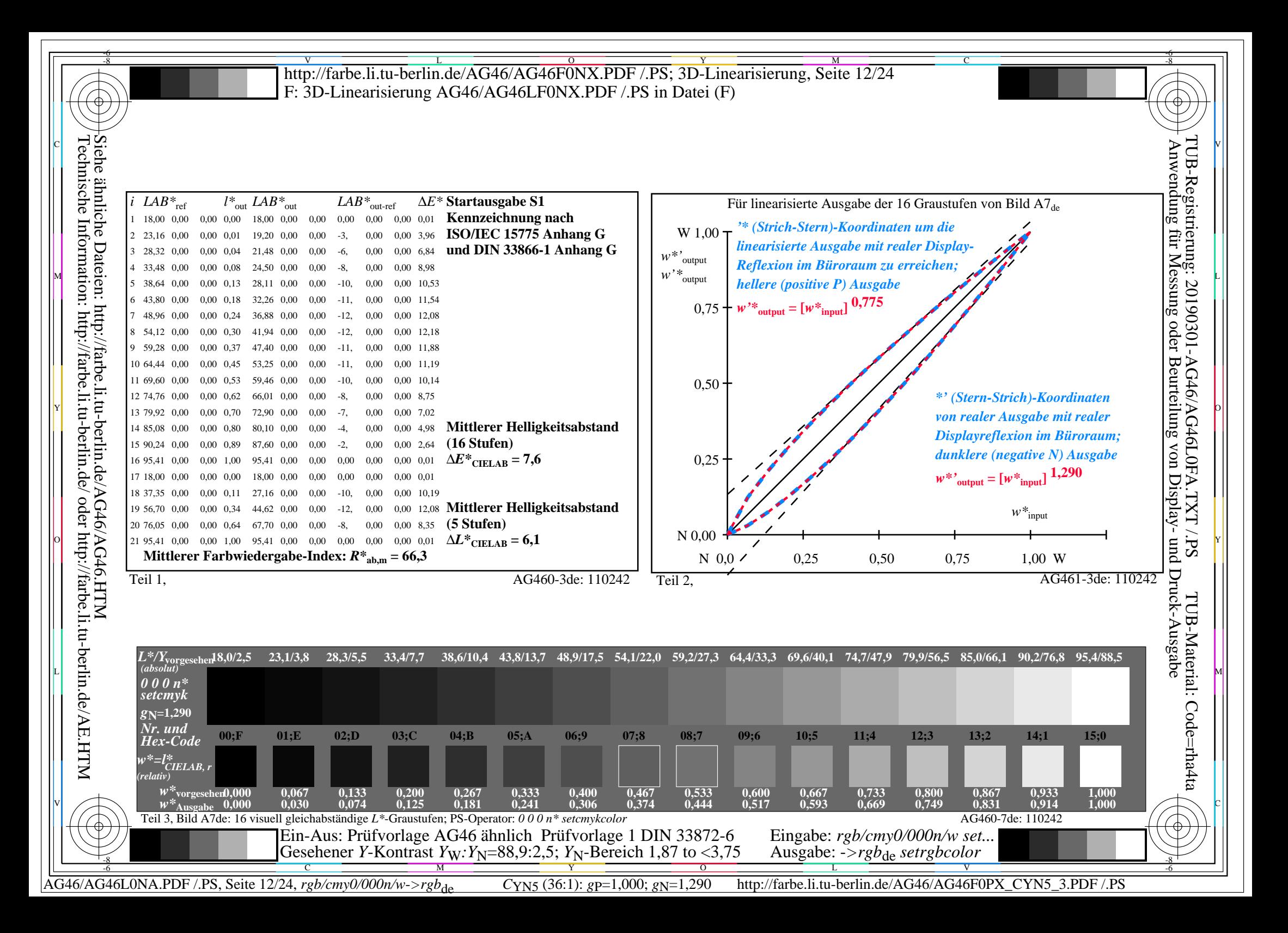

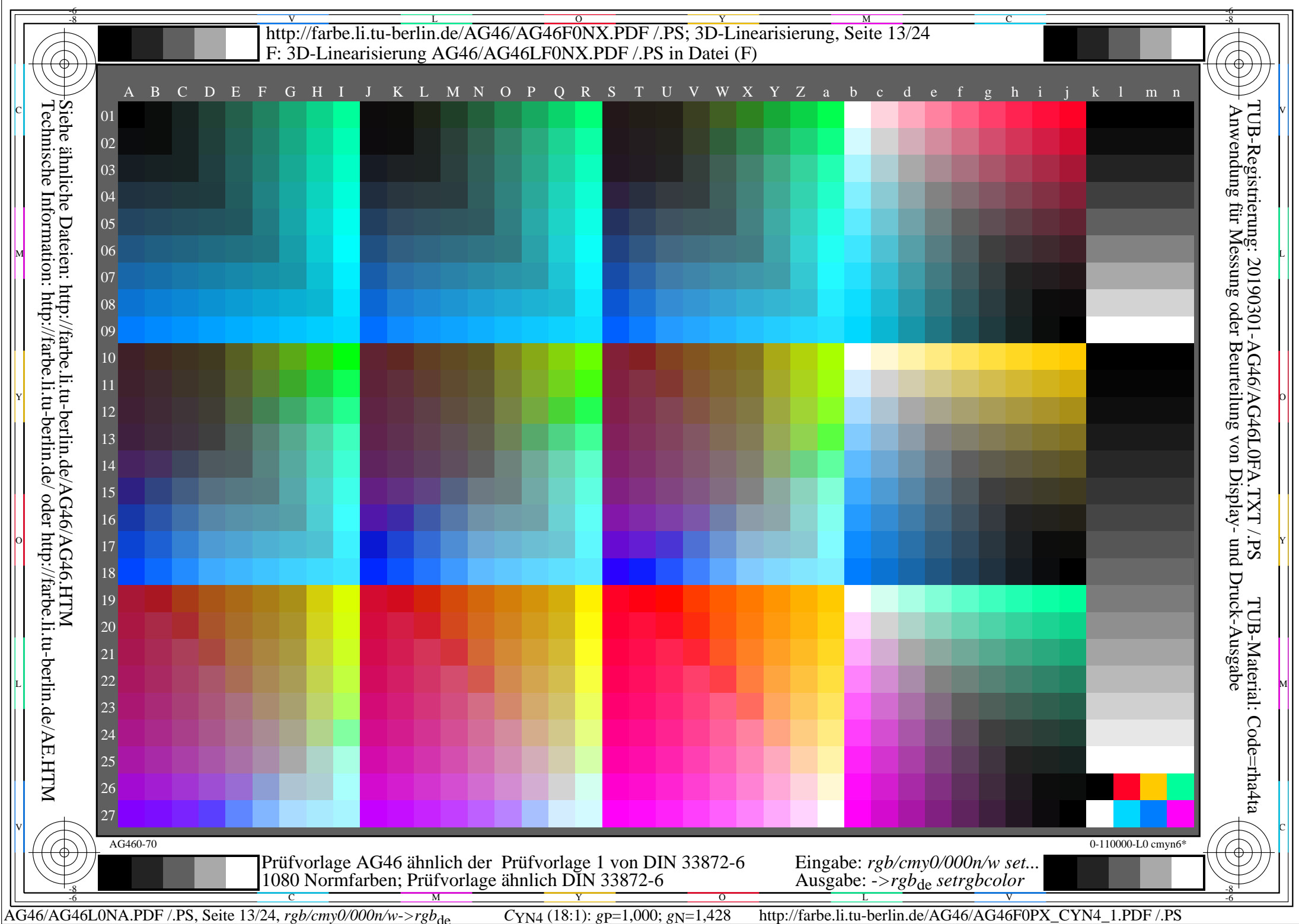

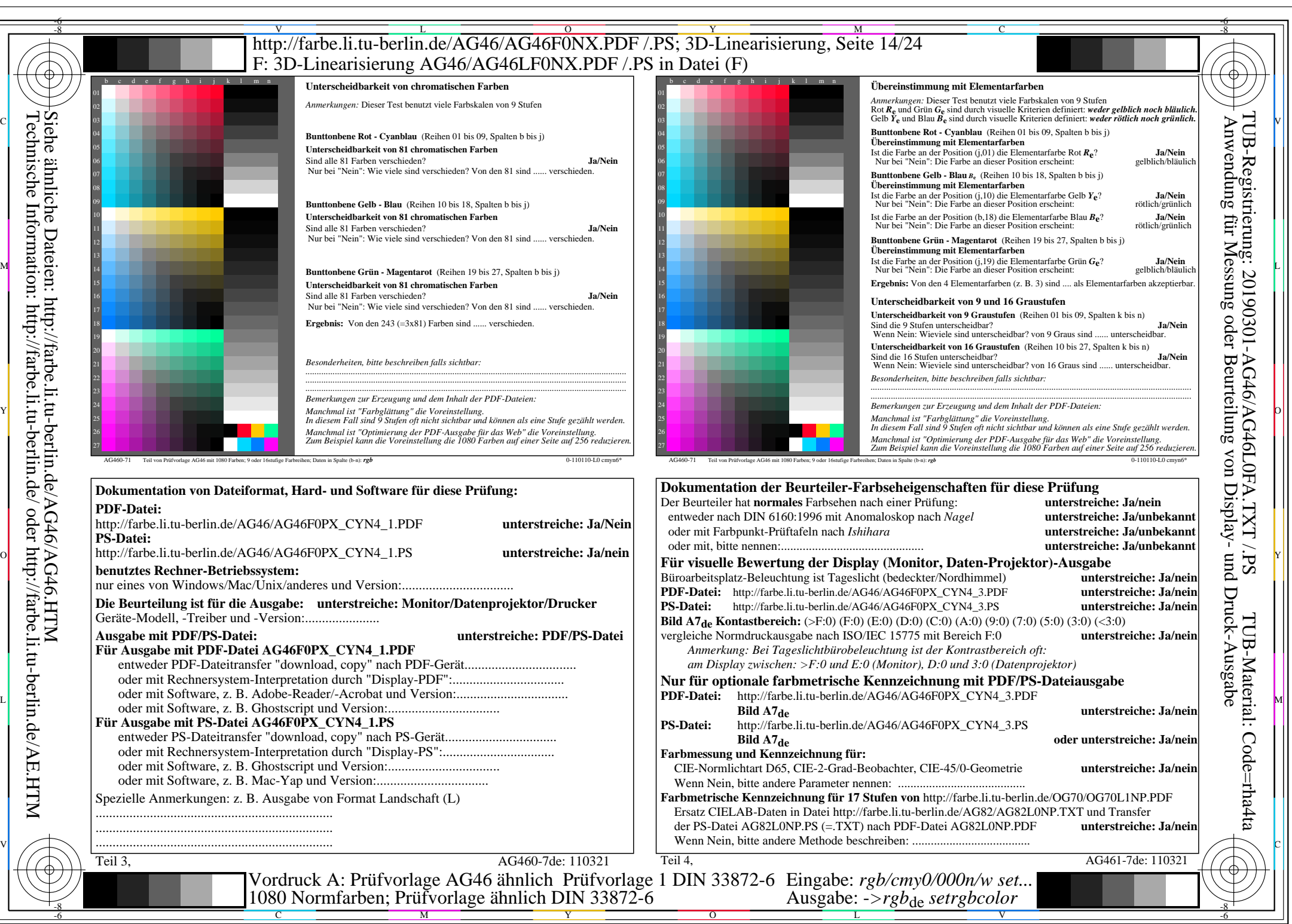

AG46/AG46L0NA.PDF /.PS, Seite 14/24, *rgb/cmy0/000n/w*-*>rgb*de *C*YN4 (18:1): *g*P=1,000; *g*N=1,428 http://farbe.li.tu-berlin.de/AG46/AG46F0PX\_CYN4\_2.PDF /.PS

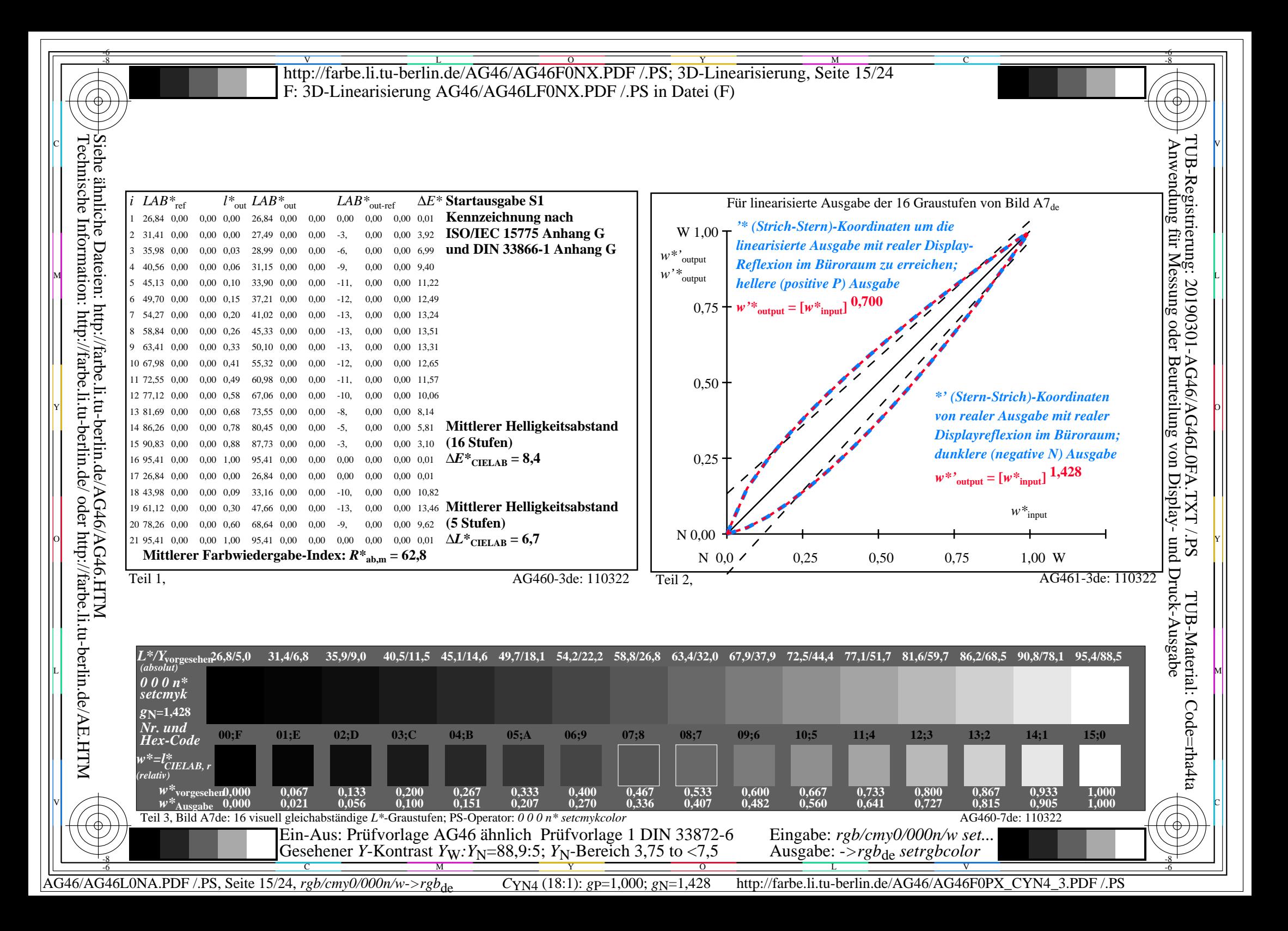

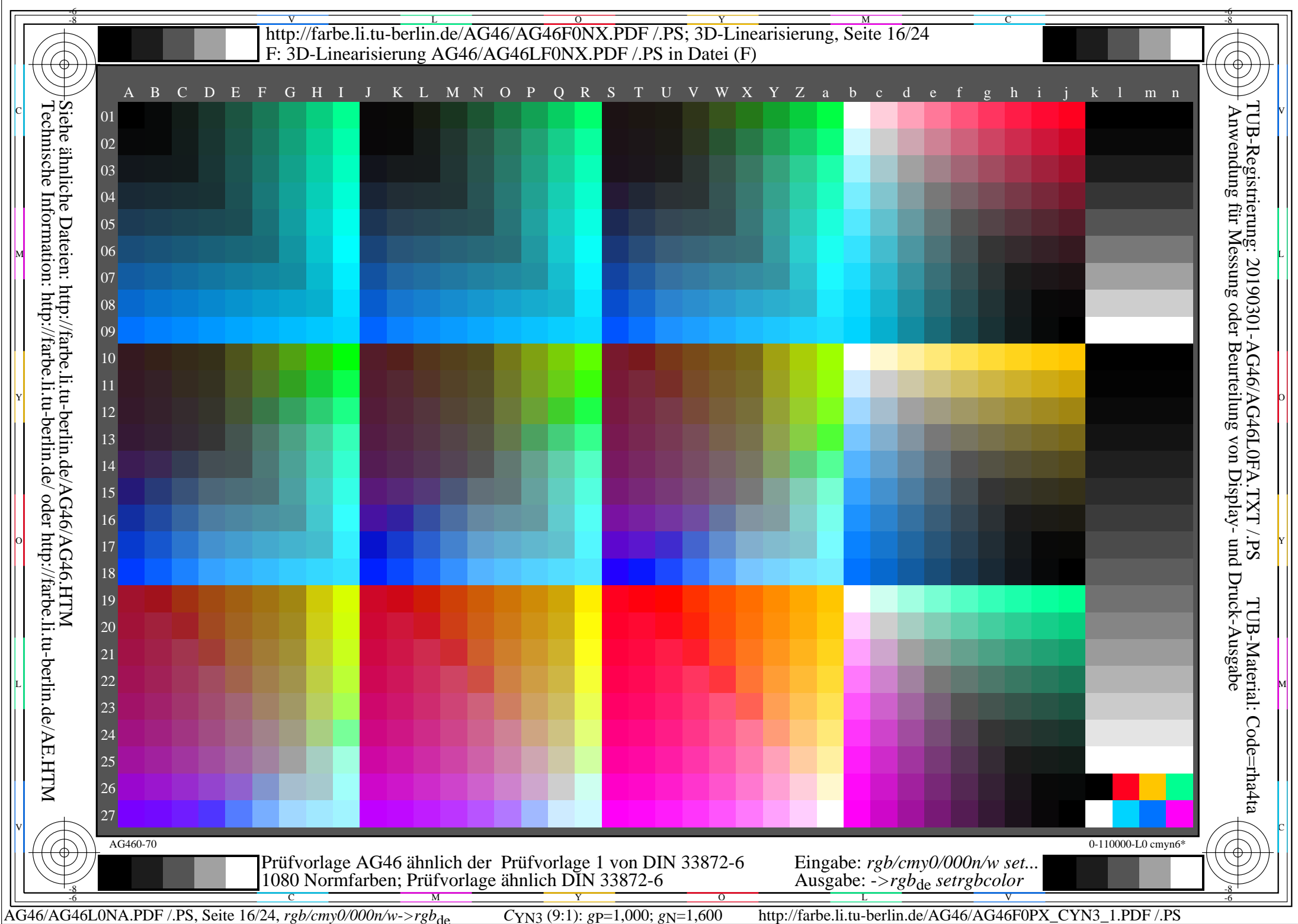

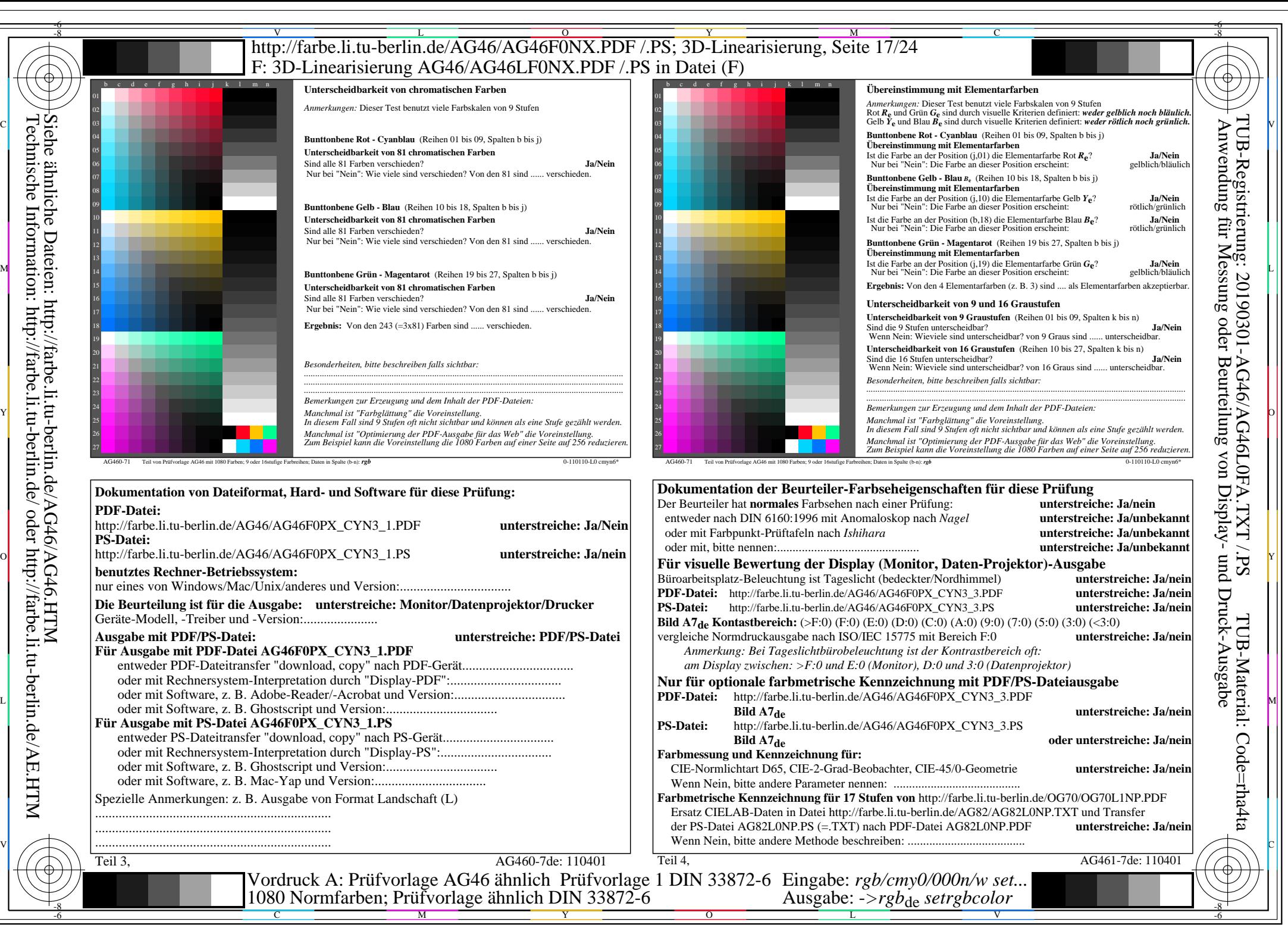

AG46/AG46L0NA.PDF /.PS, Seite 17/24, *rgb/cmy0/000n/w*-*>rgb*de *C*YN3 (9:1): *g*P=1,000; *g*N=1,600 http://farbe.li.tu-berlin.de/AG46/AG46F0PX\_CYN3\_2.PDF /.PS

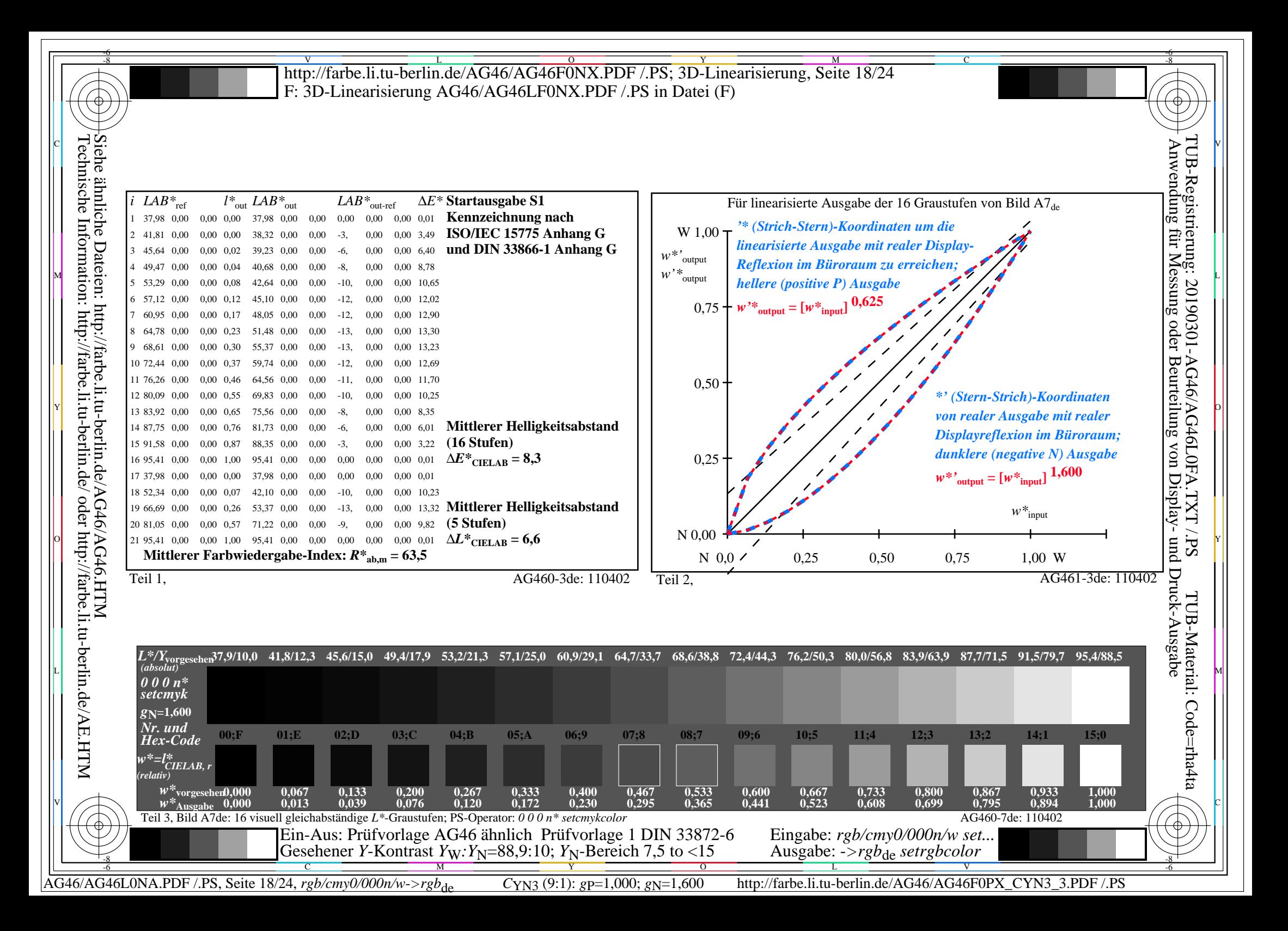

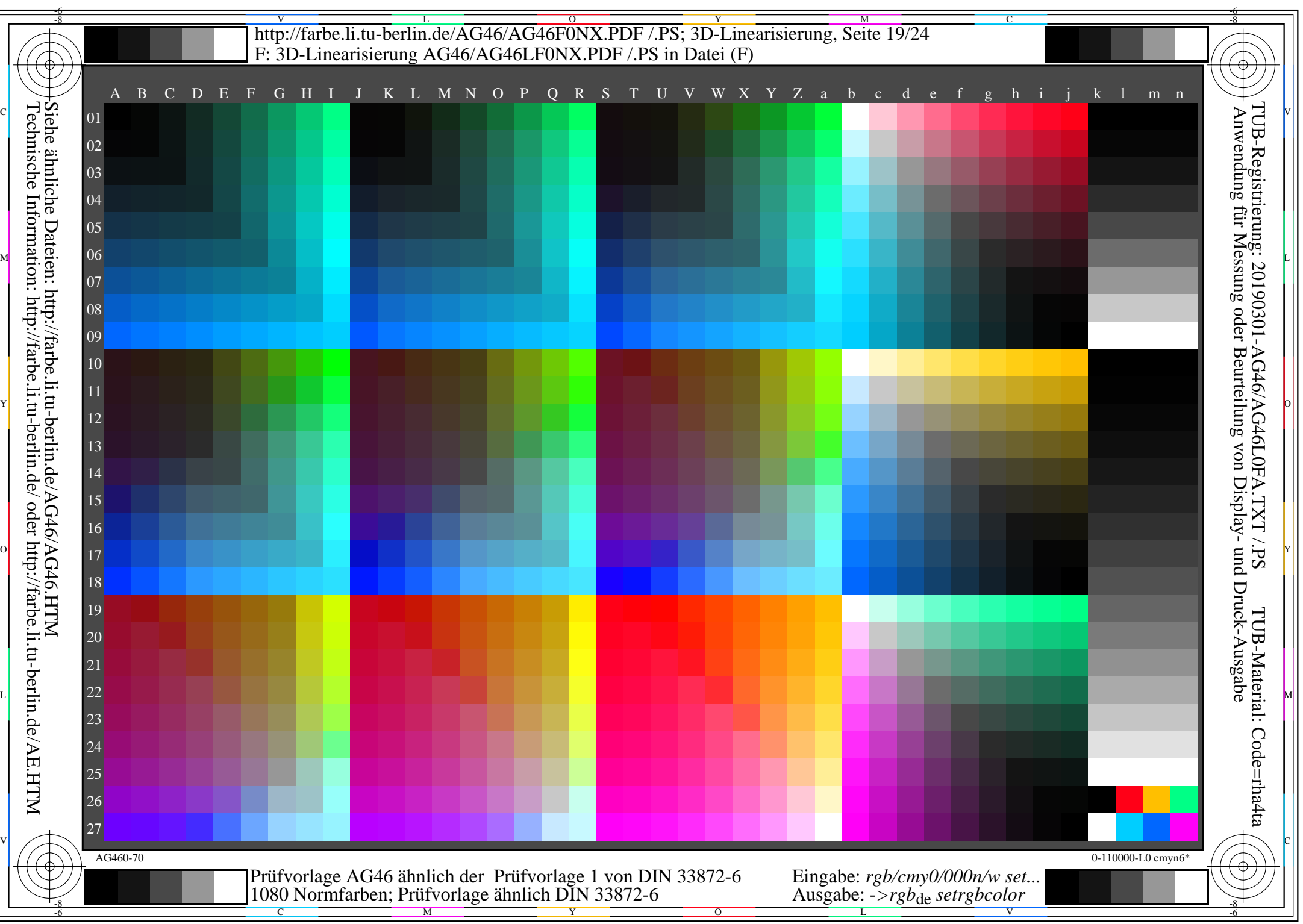

AG46/AG46L0NA.PDF /.PS, Seite 19/24, *rgb/cmy0/000n/w->rgb*<sub>de</sub> *C*yn2 (4,5:1): *g*p=1,000; *gN*=1,818 http://farbe.li.tu-berlin.de/AG46/AG46F0PX\_CYN2\_1.PDF /.PS

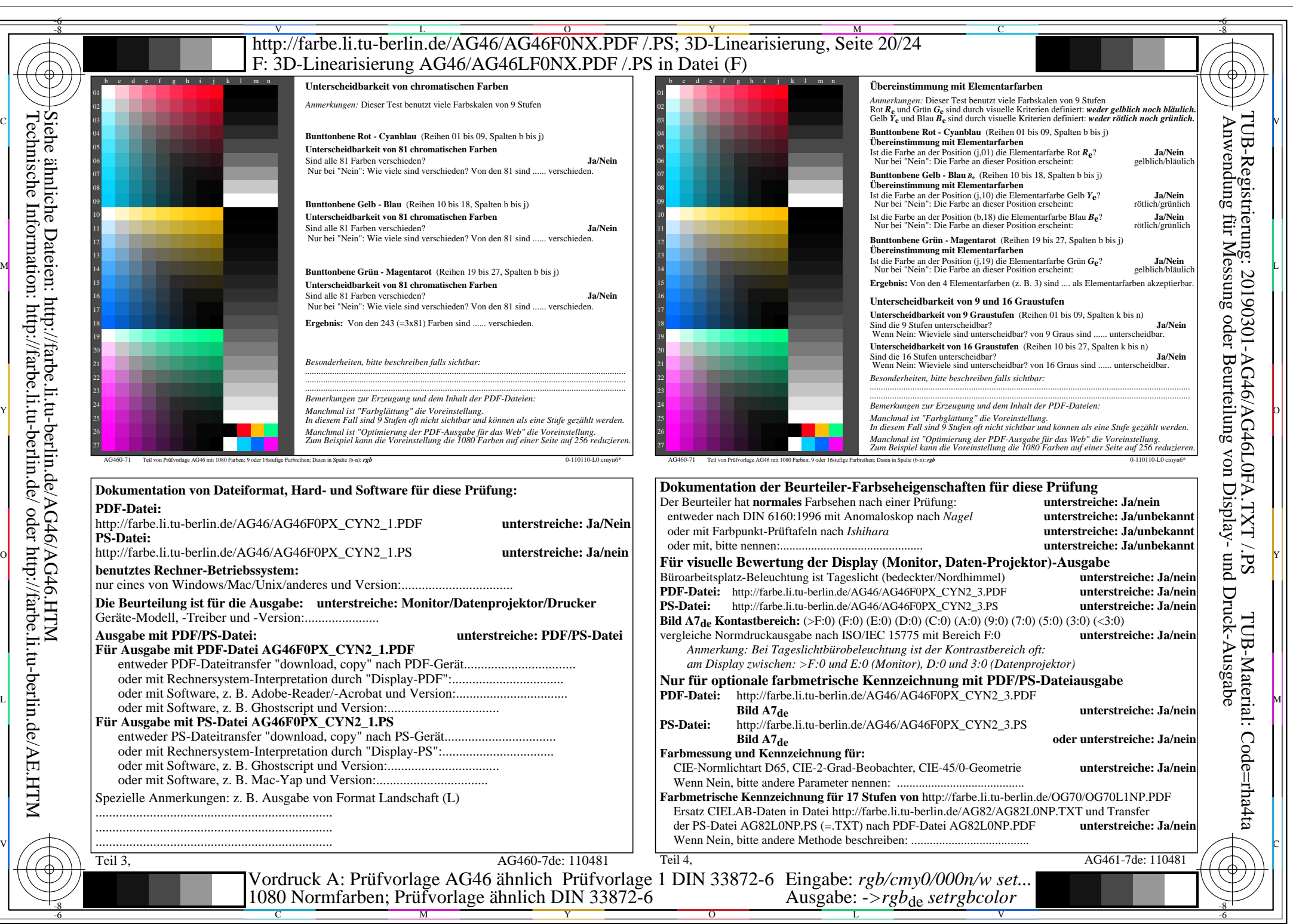

AG46/AG46L0NA.PDF /.PS, Seite 20/24, *rgb/cmy0/000n/w*-*>rgb*de *C*YN2 (4,5:1): *g*P=1,000; *g*N=1,818 http://farbe.li.tu-berlin.de/AG46/AG46F0PX\_CYN2\_2.PDF /.PS

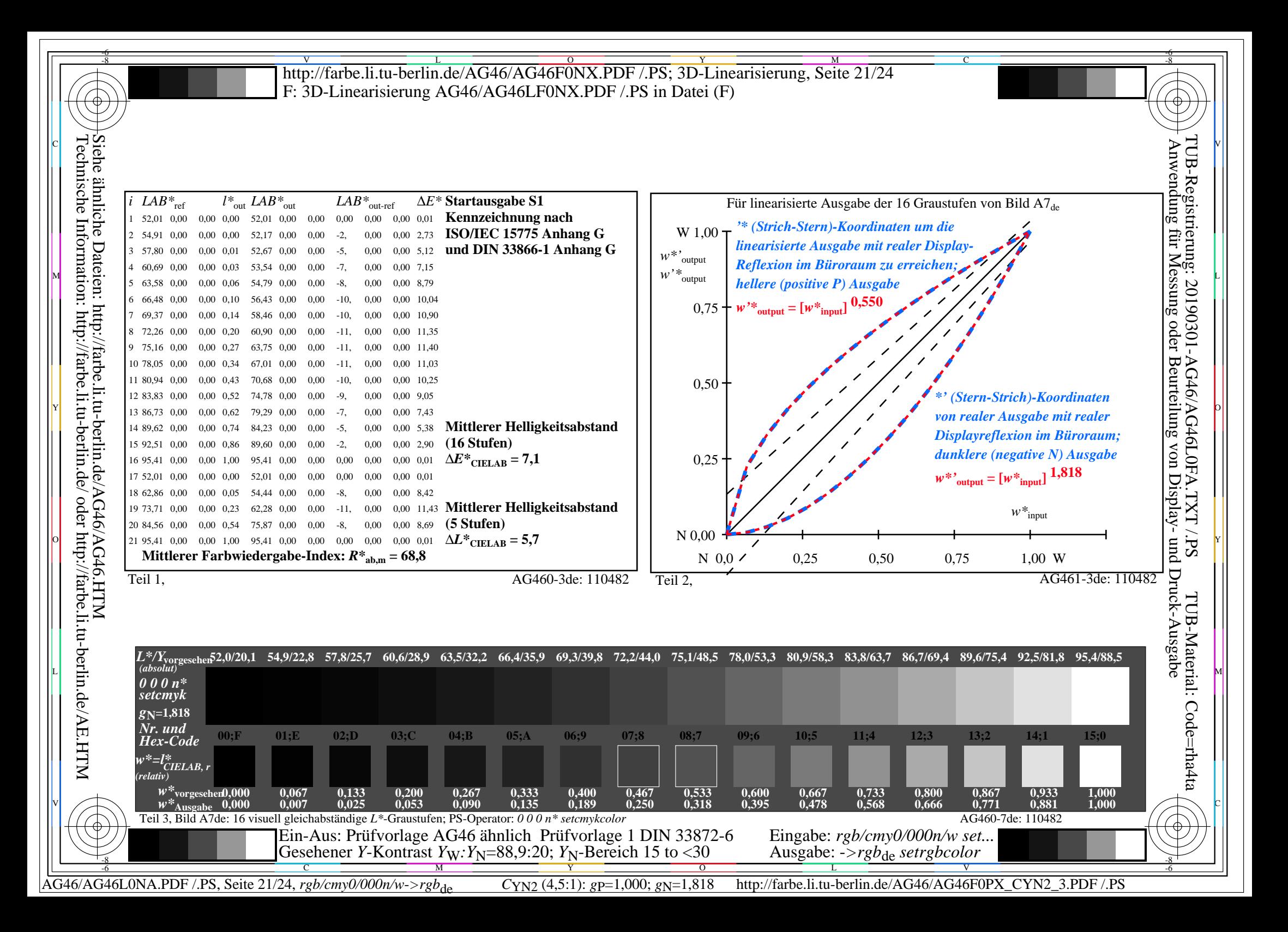

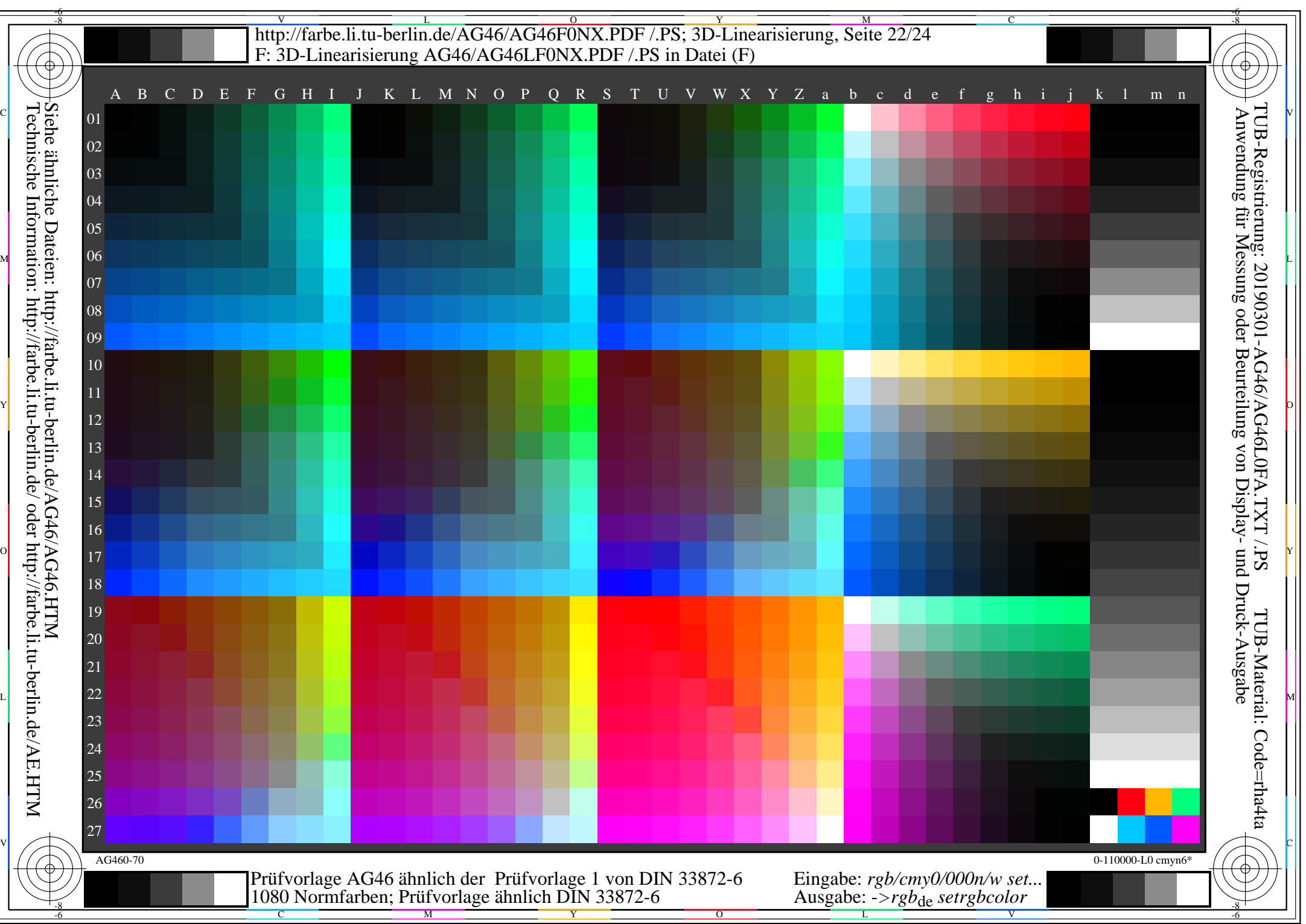

AG46/AG46L0NA.PDF /.PS, Seite 22/24, *rgb/cmy0/000n/w*-*>rgb*de *C*YN1 (2,25:1): *g*P=1,000; *g*N=2,105 http://farbe.li.tu-berlin.de/AG46/AG46F0PX\_CYN1\_1.PDF /.PS

## V L O Y M -6 -8 -6 -8 C http://farbe.li.tu-berlin.de/AG46/AG46F0NX.PDF /.PS; 3D-Linearisierung, Seite 23/24 F: 3D-Linearisierung AG46/AG46LF0NX.PDF /.PS in Datei (F) **Unterscheidbarkeit von chromatischen Farben** Übereinstimmung mit Elementarfarben *Anmerkungen:* Dieser Test benutzt viele Farbskalen von 9 Stufen *Anmerkungen:* Dieser Test benutzt viele Farbskalen von 9 Stufen Rot *R***e** und Grün *G***e** sind durch visuelle Kriterien definiert: *weder gelblich noch bläulich.* Gelb *Y***e** und Blau *B***e** sind durch visuelle Kriterien definiert: *weder rötlich noch grünlich.* C V Anwendung für Messung oder Beurteilung von Display- und Druck-Ausgabe Technische Information: http://farbe.li.tu-berlin.de/ oder http://farbe.li.tu-berlin.de/AE.HTM Siehe ähnliche Dateien: http://farbe.li.tu-berlin.de/AG46/AG46.HTM TUB-Registrierung: 20190301-AG46/AG46L0FA.TXT /.PS**Bunttonbene Rot - Cyanblau** (Reihen 01 bis 09, Spalten b bis j) 04 04 **Bunttonbene Rot - Cyanblau** (Reihen 01 bis 09, Spalten b bis j) **Übereinstimmung mit Elementarfarben Unterscheidbarkeit von 81 chromatischen Farben** Ist die Farbe an der Position (j,01) die Elementarfarbe Rot *R***e**? **Ja/Nein** Nur bei "Nein": Die Farbe an dieser Position erscheint: gelblich/bläulich Sind alle 81 Farben verschieden? **Ja/Nein** 06 06 Nur bei "Nein": Wie viele sind verschieden? Von den 81 sind ...... verschieden. **Bunttonbene Gelb - Blau** *B*<sub>e</sub> (Reihen 10 bis 18, Spalten b bis i) 07 07 **Übereinstimmung mit Elementarfarben**<br>Ist die Farbe an der Position (i.10) die Elementarfarbe Gelb  $Y_{\alpha}$ ? Ist die Farbe an der Position (j,10) die Elementarfarbe Gelb  $Y_e$ ?<br>**Nur bei "Nein":** Die Farbe an dieser Position erscheint: rötlich/grünlich 09 **Bunttonbene Gelb - Blau** (Reihen 10 bis 18, Spalten b bis j) 09 10 **Unterscheidbarkeit von 81 chromatischen Farben** 10 Ist die Farbe an der Position (b,18) die Elementarfarbe Blau  $B_e$ ? **Ja/Nein** Nur bei "Nein": Die Farbe an dieser Position erscheint: rötlich/grünlich Sind alle 81 Farben verschieden? **Ja/Nein** Nur bei "Nein": Wie viele sind verschieden? Von den 81 sind ...... verschieden. **Bunttonbene Grün - Magentarot** (Reihen 19 bis 27, Spalten b bis j) 12 **Übereinstimmung mit Elementarfarben** 13 13 **IST DIE FARBE AN DESCRIPTION CONTROLLED AN DESCRIPTION OF A LIST DESCRIPTION OF A LIST DE PARBE AN DESCRIPTION OF A LIST DE PARBE AN DESCRIPTION OF A LIST DE PARBE AN DESCRIPTION OF A LIST DE PARBE AN DESCRIPTION OF A LIS** 14 14 **Bunttonbene Grün - Magentarot** (Reihen 19 bis 27, Spalten b bis j) **Unterscheidbarkeit von 81 chromatischen Farben Ergebnis:** Von den 4 Elementarfarben (z. B. 3) sind .... als Elementarfarben akzeptierbar. 15 Sind alle 81 Farben verschieden? **Ja/Nein** 16 16 **Unterscheidbarkeit von 9 und 16 Graustufen** Nur bei "Nein": Wie viele sind verschieden? Von den 81 sind .... verschieden. **Unterscheidbarkeit von 9 Graustufen** (Reihen 01 bis 09, Spalten k bis n) oder Ergebnis: Von den 243 (=3x81) Farben sind ...... verschieder. Sind die 9 Stufen unterscheidbar? **Ja/Nein** Wenn Nein: Wieviele sind unterscheidbar? von 9 Graus sind ...... unterscheidbar. 18 19 19 **Unterscheidbarkeit von 16 Graustufen** (Reihen 10 bis 27, Spalten k bis n) Sind die 16 Stufen unterscheidbar? **Ja/Nein** Wenn Nein: Wieviele sind unterscheidbar? von 16 Graus sind ...... unterscheidbar. *Besonderheiten, bitte beschreiben falls sichtbar: .............................................................................................................................................. .............................................................................................................................................. .............................................................................................................................................. Besonderheiten, bitte beschreiben falls sichtbar:* 22 22 *.............................................................................................................................................. .............................................................................................................................................. Bemerkungen zur Erzeugung und dem Inhalt der PDF-Dateien:* 24 24 *Bemerkungen zur Erzeugung und dem Inhalt der PDF-Dateien:* **Manchmal ist "Farbglättung" die Voreinstellung.** ist in die voreinstellung. Die vormand von die voreinstellung. Die vormand von die voreinstellung. Die vormand von die vormande von die vormande von die vormande von die v *Manchmal ist "Farbglättung" die Voreinstellung. In diesem Fall sind 9 Stufen oft nicht sichtbar und können als eine Stufe gezählt werden. In diesem Fall sind 9 Stufen oft nicht sichtbar und können als eine Stufe gezählt werden.* 26 *Manchmal ist "Optimierung der PDF-Ausgabe für das Web" die Voreinstellung. Zum Beispiel kann die Voreinstellung die 1080 Farben auf einer Seite auf 256 reduzieren. Manchmal ist "Optimierung der PDF-Ausgabe für das Web" die Voreinstellung. Zum Beispiel kann die Voreinstellung die 1080 Farben auf einer Seite auf 256 reduzieren.* 27 27  $\log$ AG460-71 Teil von Prüfvorlage AG46 mit 1080 Farben; 9 oder 16stufige Farbreihen; Daten in Spalte (b-n): *rgb* 0-110110-L0 cmyn6\* AG460-71 Teil von Prüfvorlage AG46 mit 1080 Farben; 9 oder 16stufige Farbreihen; Daten in Spalte (b-n): *rgb* 0-110110-L0 cmyn6\* **Dokumentation der Beurteiler-Farbseheigenschaften für diese Prüfung** Display-**Dokumentation von Dateiformat, Hard- und Software für diese Prüfung:** Der Beurteiler hat **normales** Farbsehen nach einer Prüfung: **unterstreiche: Ja/nein PDF-Datei:** entweder nach DIN 6160:1996 mit Anomaloskop nach *Nagel* **unterstreiche: Ja/unbekannt** http://farbe.li.tu-berlin.de/AG46/AG46F0PX\_CYN1\_1.PDF **unterstreiche: Ja/Nein** oder mit Farbpunkt-Prüftafeln nach *Ishihara* **unterstreiche: Ja/unbekannt PS-Datei:** oder mit, bitte nennen:.............................................. **unterstreiche: Ja/unbekannt**  $\alpha$  Thttp://farbe.li.tu-berlin.de/AG46/AG46F0PX\_CYN1\_1.PS **unterstreiche: Ja/nein** The Hunterstreichen Mathematical Community of the Community of the Community of the Community of the Community of the Community of the Co **Für visuelle Bewertung der Display (Monitor, Daten-Projektor)-Ausgabe benutztes Rechner-Betriebssystem:** Büroarbeitsplatz-Beleuchtung ist Tageslicht (bedeckter/Nordhimmel) nur eines von Windows/Mac/Unix/anderes und Version:.... **PDF-Datei:** http://farbe.li.tu-berlin.de/AG46/AG46F0PX\_CYN1\_3.PDF **unterstreiche: Ja/nein Die Beurteilung ist für die Ausgabe: unterstreiche: Monitor/Datenprojektor/Drucker PS-Datei:** http://farbe.li.tu-berlin.de/AG46/AG46F0PX\_CYN1\_3.PS **unterstreiche: Ja/nein** Geräte-Modell, -Treiber und -Version:...................... TUB-Material: Code=rha4ta**Bild A7<sub>de</sub> Kontastbereich:** (>F:0) (F:0) (E:0) (D:0) (C:0) (A:0) (9:0) (7:0) (5:0) (3:0) (<3:0)<br>vergleiche Normdruckausgabe nach ISO/IEC 15775 mit Bereich F:0 **unterstreiche: Ja/nein Ausgabe mit PDF/PS-Datei: unterstreiche: PDF/PS-Datei** vergleiche Normdruckausgabe nach ISO/IEC 15775 mit Bereich F:0 **Für Ausgabe mit PDF-Datei AG46F0PX\_CYN1\_1.PDF** *Anmerkung: Bei Tageslichtbürobeleuchtung ist der Kontrastbereich oft:* entweder PDF-Dateitransfer "download, copy" nach PDF-Gerät................................. *am Display zwischen: >F:0 und E:0 (Monitor), D:0 und 3:0 (Datenprojektor)* oder mit Rechnersystem-Interpretation durch "Display-PDF":................................. **Nur für optionale farbmetrische Kennzeichnung mit PDF/PS-Dateiausgabe** oder mit Software, z. B. Adobe-Reader/-Acrobat und Version:................................. L **PDF-Datei:** http://farbe.li.tu-berlin.de/AG46/AG46F0PX\_CYN1\_3.PDF **Define the Solution** of the Solution of the Magnus of the Magnus of the Magnus of the Magnus of the Magnus of the Magnus of the Magnus of the Magnus of oder mit Software, z. B. Ghostscript und Version:................................. **Bild A7de unterstreiche: Ja/nein Für Ausgabe mit PS-Datei AG46F0PX\_CYN1\_1.PS PS-Datei:** http://farbe.li.tu-berlin.de/AG46/AG46F0PX\_CYN1\_3.PS entweder PS-Dateitransfer "download, copy" nach PS-Gerät................................. Code=rha4ta **Bild A7de oder unterstreiche: Ja/nein** oder mit Rechnersystem-Interpretation durch "Display-PS":................................. **Farbmessung und Kennzeichnung für:** oder mit Software, z. B. Ghostscript und Version:................................. CIE-Normlichtart D65, CIE-2-Grad-Beobachter, CIE-45/0-Geometrie **unterstreiche: Ja/nein** oder mit Software, z. B. Mac-Yap und Version:................................. Wenn Nein, bitte andere Parameter nennen: ......................................... **Farbmetrische Kennzeichnung für 17 Stufen von** http://farbe.li.tu-berlin.de/OG70/OG70L1NP.PDF Spezielle Anmerkungen: z. B. Ausgabe von Format Landschaft (L) Ersatz CIELAB-Daten in Datei http://farbe.li.tu-berlin.de/AG82/AG82L0NP.TXT und Transfer ...................................................................... der PS-Datei AG82L0NP.PS (=.TXT) nach PDF-Datei AG82L0NP.PDF **unterstreiche: Ja/nein** ...................................................................... Wenn Nein, bitte andere Methode beschreiben: ...................................... V C ...................................................................... Teil 3, AG460-7de: 110561 Teil 4, AG461-7de: 110561 Vordruck A: Prüfvorlage AG46 ähnlich Prüfvorlage 1 DIN 33872-6 Eingabe: *rgb/cmy0/000n/w set...* 1080 Normfarben; Prüfvorlage ähnlich DIN 33872-6 Ausgabe: ->rgb<sub>de</sub> setrgbcolor -8  $\frac{1}{\sqrt{6}}$  -8  $\frac{1}{\sqrt{6}}$  -8  $\frac{1}{\sqrt{6}}$  -8  $\frac{1}{\sqrt{6}}$  -8  $\frac{1}{\sqrt{6}}$  -8  $\frac{1}{\sqrt{6}}$  -8  $\frac{1}{\sqrt{6}}$  -8  $\frac{1}{\sqrt{6}}$  -8  $\frac{1}{\sqrt{6}}$  -8  $\frac{1}{\sqrt{6}}$  -8  $\frac{1}{\sqrt{6}}$  -8  $\frac{1}{\sqrt{6}}$  -8  $\frac{1}{\sqrt{6}}$  -8  $\frac{1}{\sqrt{6}}$  C M Y  $\overline{O}$ L V -6

AG46/AG46L0NA.PDF /.PS, Seite 23/24, *rgb/cmy0/000n/w*-*>rgb*de *C*YN1 (2,25:1): *g*P=1,000; *g*N=2,105 http://farbe.li.tu-berlin.de/AG46/AG46F0PX\_CYN1\_2.PDF /.PS

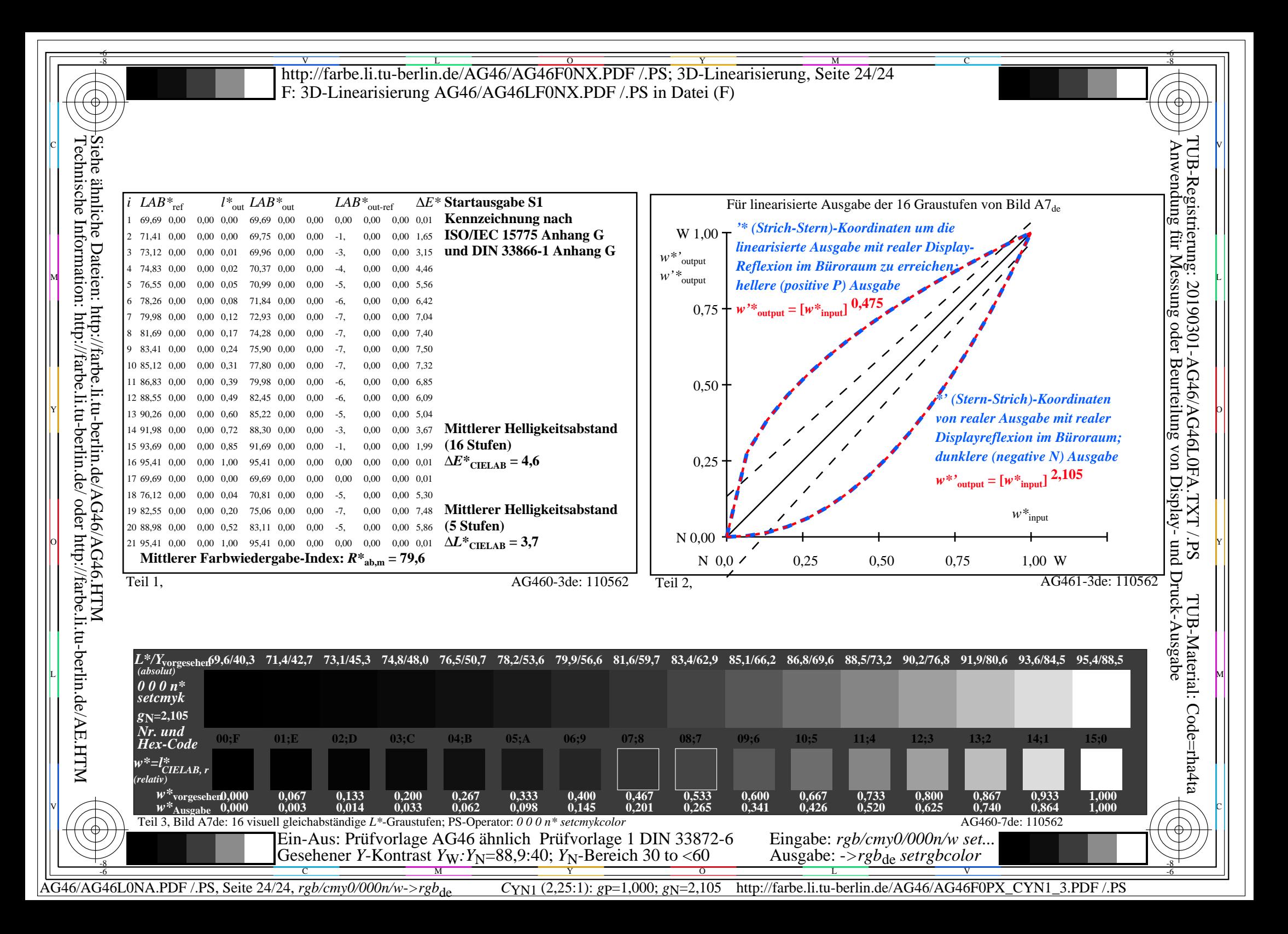